Guillaume Santini

25 janvier 2024

# 1 Exercice Principal : Actualisation des prix affichés d'une liste de produits lorsque le prix d'un produit change

## 1.1 Description du sujet

L'objectif de cet exercice est d'implémenter une classe ListeProduits proposant udotée d'une fonctionnalité permettant d'afficher la liste des Produits et leurs prix.

La liste d'Produits est déterminée lors de l'exécution et peut être modifiée dynamiquement (ajout ou suppression d'produits).

L'affichage proposé par la ListeProduits doit être mise jour automatiquement lors de la modification du prix d'un des Produits contenu dans la liste.

## <span id="page-0-0"></span>1.2 Modélisation UML

#### $Exercise 1: Modélistation$  des entités de base

Les deux entités de base de cette modélisation sont les Produits et les ListeProduits. Ces entités doivent suivre les spécifications suivantes :

- Une instance d'Produit est décrite :
	- par une dénomination (i.e. "Velo" ou "Chaussures") qui est non modifiable après l'instanciation et
	- par un prix (modifiable).
- Une instance de ListeProduits est :
	- décrite par une dénomination (*i.e.* Stock ou Panier) qui est non modifiable après l'instanciation et est
	- $\sim$  composée d'un listing de produits.
- Une dénomination est décrite par une chaîne de caractère dont la longueur ne doit pas dépasser 30 caractères. Si la dénomination dépasse cette taille seuil alors une DenominationException est levée.
- Un prix ne peut être négatif. Si l'on cherche à fixer un prix négatif alors une PrixException est levée.
- Chaque classe est dotée des méthodes classiques (setters et getter) et d'une redéfinition de la méthode toString() de façon à proposer une chaîne de caractère formatée décrivant l'état de l'instance (d'Produit ou de ListeProduits).
- La classe Produit est dotée d'un seul constructeur champ à champ Produit(String denom, Double prix),
- $-$  La classe ListeProduits est dotée de deux constructeurs :
	- le premier, ListeProduits( String denom), prenant pour seul paramètre la dénomination et initialisant sa liste de produits comme une liste vide,
	- le second, ListeProduits( String denom, ArrayList<Produit> listing), prenant en paramètre la dénomination et une liste de produits préformée permettant d'initialiser le contenu de la liste.

#### Correction :

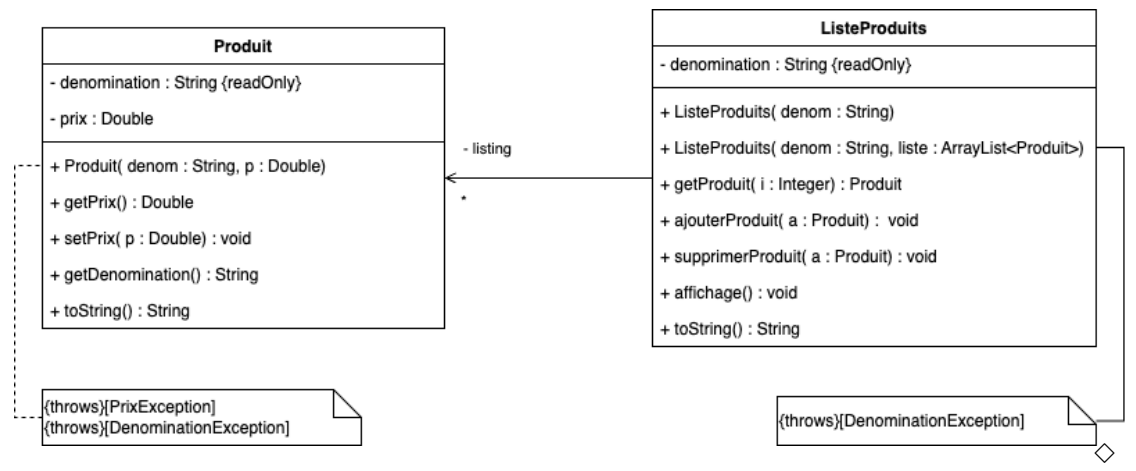

## Exercice 2 : Modélisation des mécanismes de mise à jour de l'affichage

Dotez la classe ListeProduits d'une méthode affichage() permettant d'afficher le contenu courant des produits (dénomination et prix).

Augmentez le modèle des entités de base en ajoutant les éléments nécessaires pour que lorsque le prix d'un Produit change alors l'affichage de la liste des produits soit rafraichie (l'affichage et provoqué par tout changement de prix).

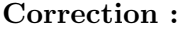

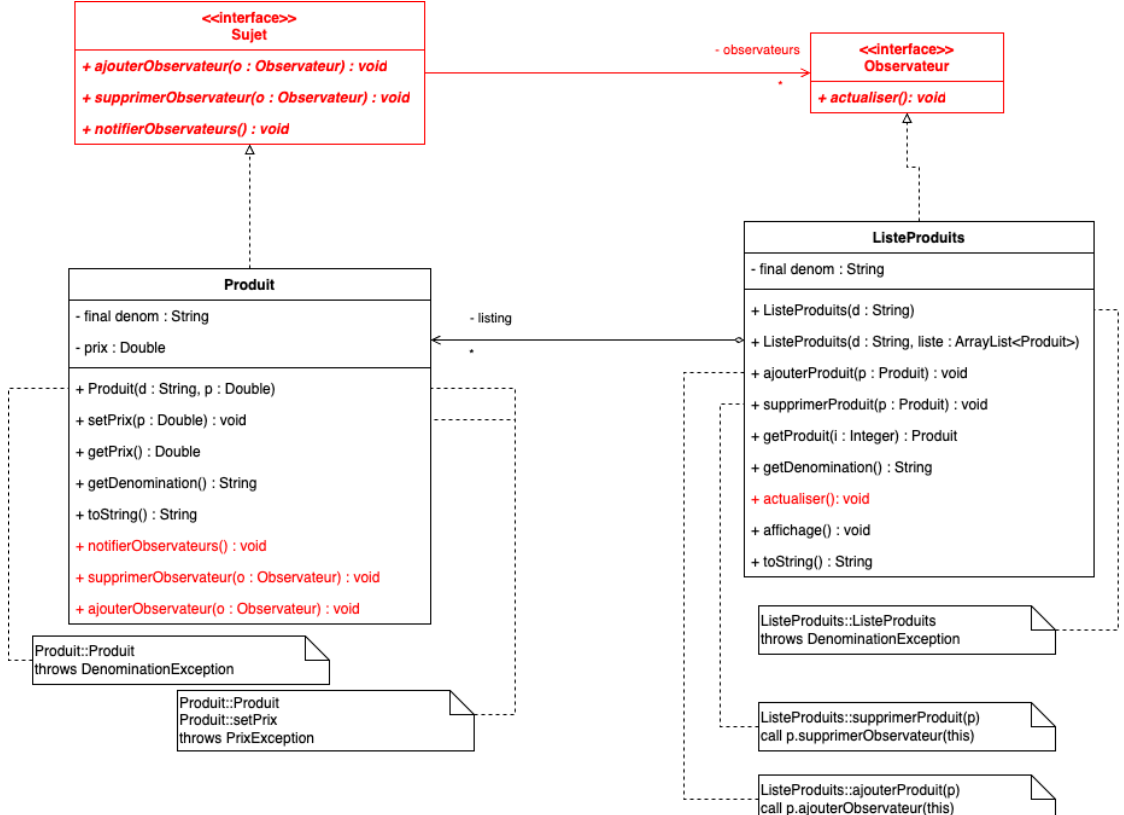

#### 1.3 Implémentation Java

## Exercice 3 : Implémentation des classes des entités du modèle Dans un premier temps implémentez le modèle correspondant à l'exercice [\(1\)](#page-0-0).

 $\diamond$ 

Vous implémenterez les classes d'entité et les Exceptions et testerez votre implémentation avec une classe Main.

Correction :

[https://www.lipn.univ-paris13.fr/~santini/Patrons\\_conception/seance4/liste\\_produits\\_ini.tgz](https://www.lipn.univ-paris13.fr/~santini/Patrons_conception/seance4/liste_produits_ini.tgz)

 $\Diamond$ 

## Exercice 4 : Implémentation des classes des entités du modèle

Dans un second temps vous ajouterez à votre implémentation les éléments nécessaires à la mise à jour automatique de l'affichage des listes lorsque le prix d'un produit change.

#### Correction :

https://www.lipn.univ-paris13.fr/~santini/Patrons\_conception/seance4/liste\_produits.tgg>

### Exercice 5 : Exécution du modèle

Proposez un programme Main.main() principal qui :

- intialise une variable stock de type ListeProduits contenant :
	- un "Velo" à 200,00€
	- un "Velo" à  $40,\!00\in$
	- des "Chaussures running" à  $40,00 \in$
	- des "Chaussures escalade" à 40,00€
	- des "Complement alim." à  $90,00 \in$
	- une "Tente" à 120,00€
- affiche la variable stock,
- intialise une variable panier de type ListeProduits contenant :
	- l'élément en position d'indice 3 du stock (les "Chaussures escalade"),
	- l'élément en position d'indice 5 du stock (la "Tente"),
- affiche la variable panier,
- Modifie le prix des "Chaussures escalade" à 25,00€.

Les affichage produits devraient correspondre à la trace suivante :

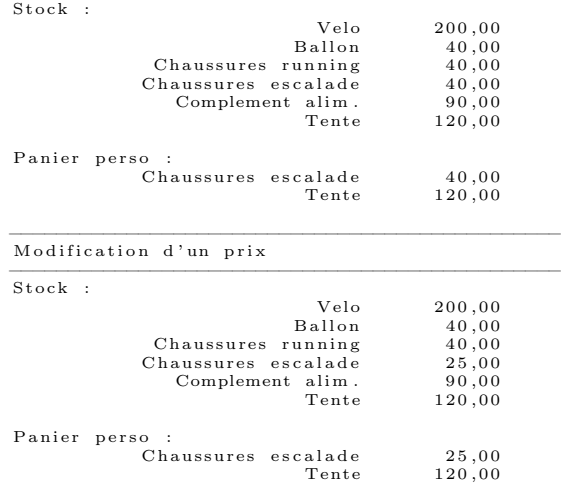

#### Correction :

https://www.lipn.univ-paris13.fr/~santini/Patrons\_conception/seance4/liste\_produits.tgg>

## 2 Exercice Optionnel : Propagation de mise à jour dans un arbre

## 2.1 Description du sujet

On souhaite gérer un arbre orienté dont les valeurs des nœuds sont automatiquement mises à jour lorsqu'on modifie la valeur du nœud racine.

Chaque nœud est représenté par un triplet (nom, valeur, coefficient).

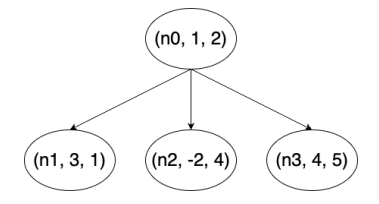

Chaque fois qu'un nœud reçoit une valeur v transmise par son nœud père, sa valeur devient (valeur + v \* coefficient). Le nœud transmet alors sa nouvelle valeur à ses nœuds fils.

Par exemple, si le nœud racine n0 de l'arbre reçoit (de l'extérieur) la valeur 1, sa valeur devient  $1 + 1 * 2 = 3$ .

La nouvelle valeur de  $n0 (=2)$ est propagée à ses fils :

- la valeur de n1 devient  $3 + 3 * 1 = 6$ ,
- la valeur de n2 devient  $-2+3*4=10$ ,
- la valeur de **n3** devient  $4 + 3 * 5 = 19$ .

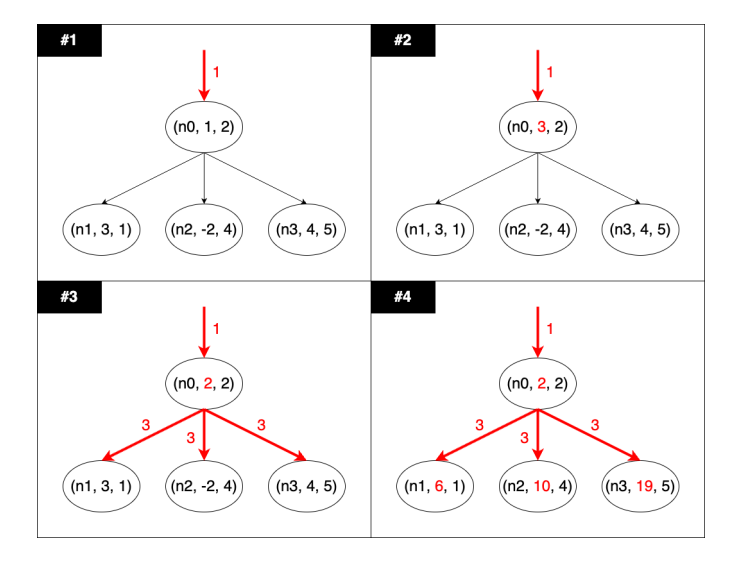

La propagation se poursuit de la même façon (à partir des fils n1, n2 et n3) jusqu'aux nœuds feuilles de l'arbre.

## 2.2 Modélisation UML

#### Exercice 6 : Modélisation d'un arbre de profondeur 1

Soit la classe Noeud suivante :

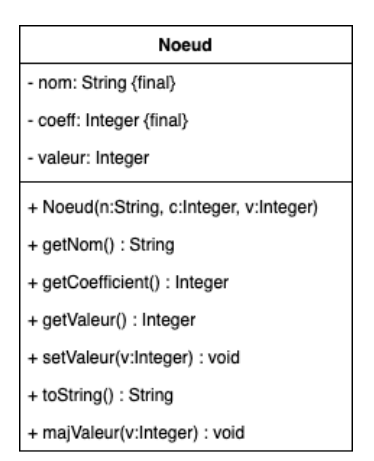

Utilisez le patron de conception Observateur pour compléter ce diagramme de façon à pouvoir modéliser les arbres de profondeur  $1$  (*i.e.* uniquement constitués d'un unique nœud racine et d'un nombre variable de nœuds feuilles). Correction :

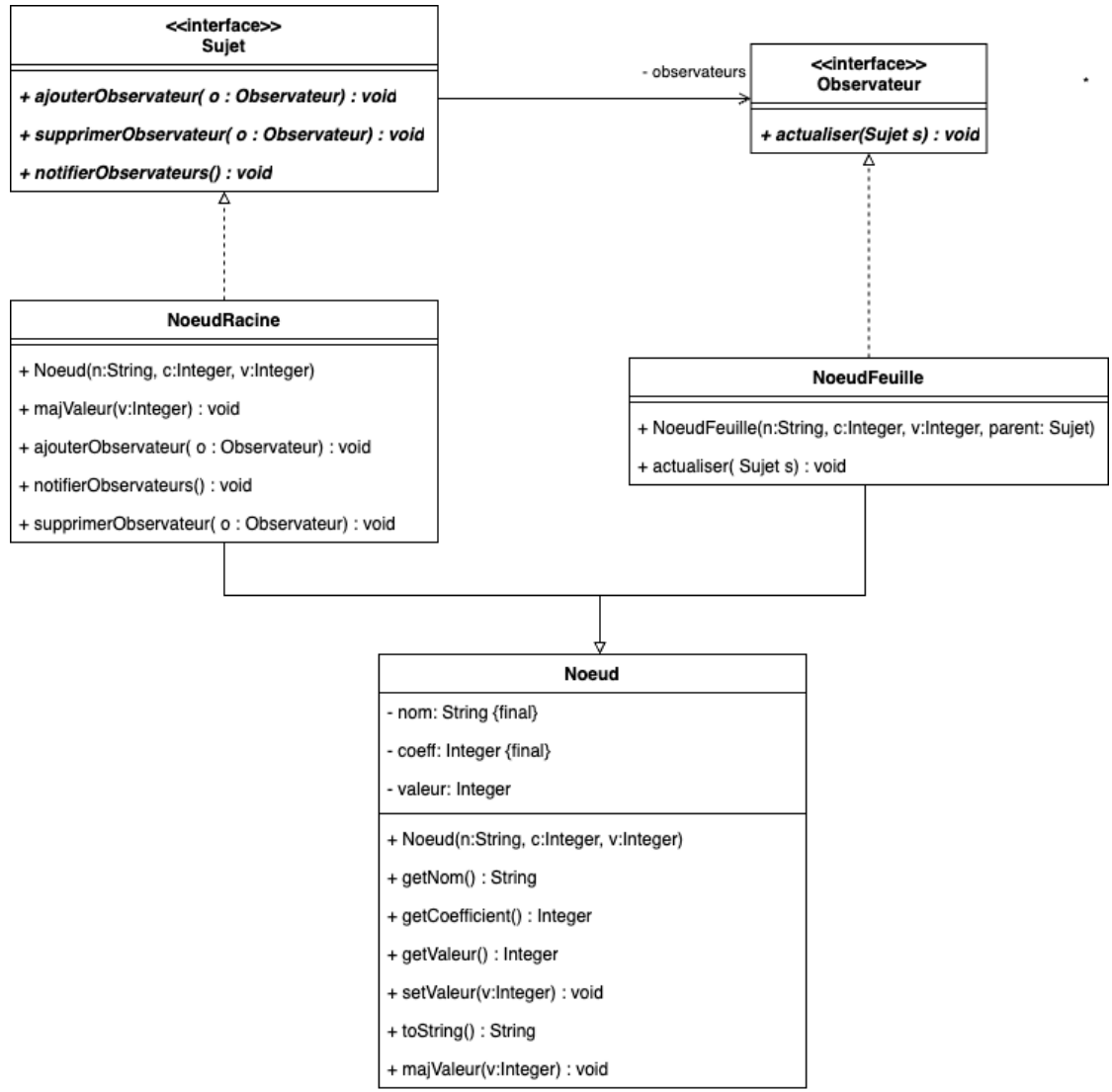

 $\Diamond$ 

### Exercice 7 : Modélisation d'un arbre de profondeur arbitraire

Adaptez le modèle pour pouvoir instancier des arbres de profondeur arbitraire. Dans cette situation il est à noter que les nœuds intermédaires doivent pouvoir être mis à jour

comme les nœuds feuilles et doivent pouvoir propager à leurs fils leur nouvelle valeur comme le nœud racine.

## Correction :

![](_page_5_Figure_2.jpeg)

## 2.3 Implémentation Java

## Exercice 8 : Implémentation des arbres de profondeur 1

Traduisez le diagramme de classe UML (arbre de profondeur 1) en java en commençant par créer et tester la classe Noeud.

Correction :

[https://www.lipn.univ-paris13.fr/~santini/Patrons\\_conception/seance4/arbre\\_ini.tgz](https://www.lipn.univ-paris13.fr/~santini/Patrons_conception/seance4/arbre_ini.tgz)  $\Diamond$ 

## Exercice 9 : Implémentation des arbres de profondeur arbitraire

Traduisez le diagramme de classe UML (arbre de profondeur arbitraire). Vous proposerez un programme Main :main() : permettant d'implémenter le cas d'utilisation suivant :

![](_page_5_Figure_10.jpeg)

![](_page_5_Figure_11.jpeg)